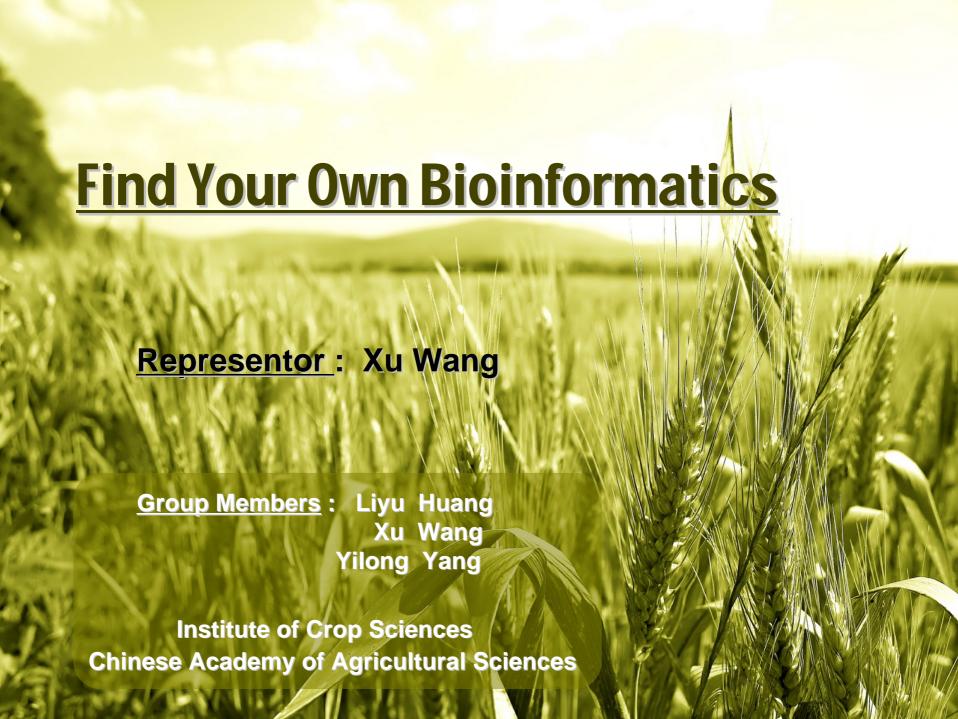

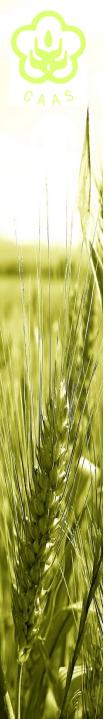

# What's for my own 'Bioinformatics' ??

- Rest mining-finding the nuggets in the literature
  - ♦ iHOP
  - GOPubMed
- Refore my starting to clone genes ...
  - ◆ GENEVESTIGATOR
  - Diurnal
  - ◆ Codontree

. . .

Rioinformatics in Plant Biology

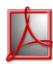

From: Annu. Rev. Plant Biol. 2006. 57:335-60

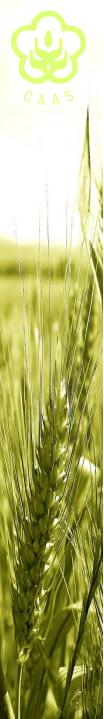

### Rest mining- finding the nuggets in the literature

#### Q: What can text-mining offer us ??

√ 'The goal of text mining is to allow researchers
to identify needed information and shift the
burden of searching from researchers to the
computer. ' (Rhee, 2006)

#### Q: What do I use text-mining tools for ??

- ✓ searching my interested paper with more ease
- ✓ extracting the useful data from PubMed
- **√** ...

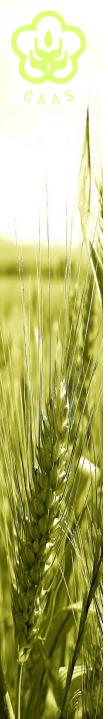

#### Rest mining- finding the nuggets in the literature

#### Tools I often used:

- iHOP- a gene network for navigating the literature
- ✓ iHOP provieds the network as a natural way of accessing millions of PubMed abstracts. By using genes and proteins as hyperlinks between sentences and abstracts, the information in PubMed can be converted into one navigable resource, bring all advantages of the Internet to scientiifc literature research.

http://www.ihop-net.org/UniPub/iHOP/

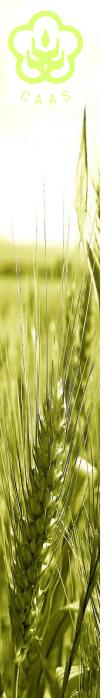

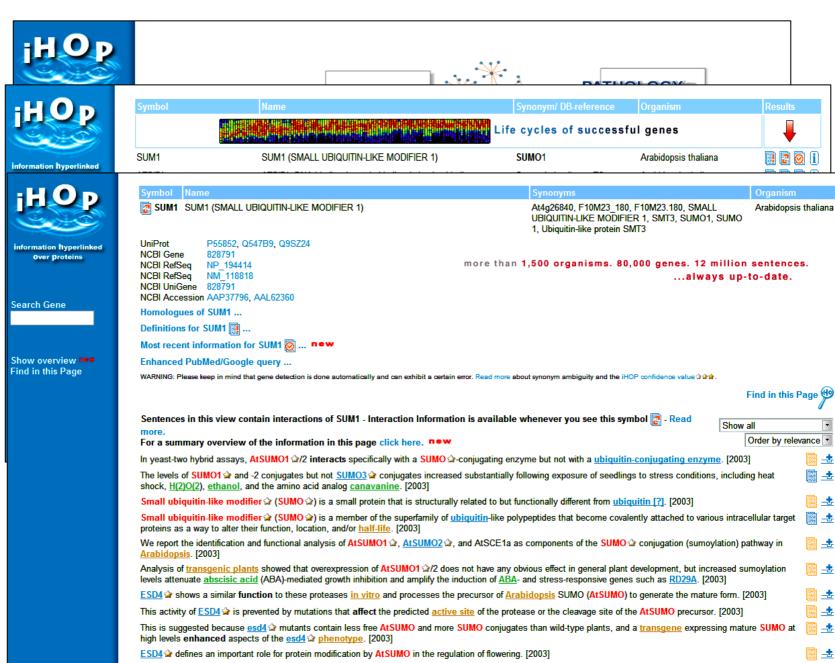

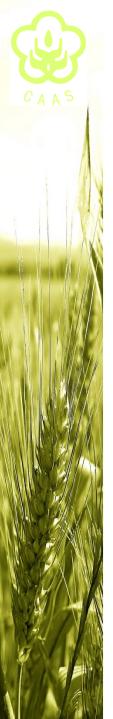

Rest mining- finding the nuggets in the literature

#### Tools I often used:

♦ GOPubMed- Gene Ontology and PubMed

http://www.gopubmed.org/

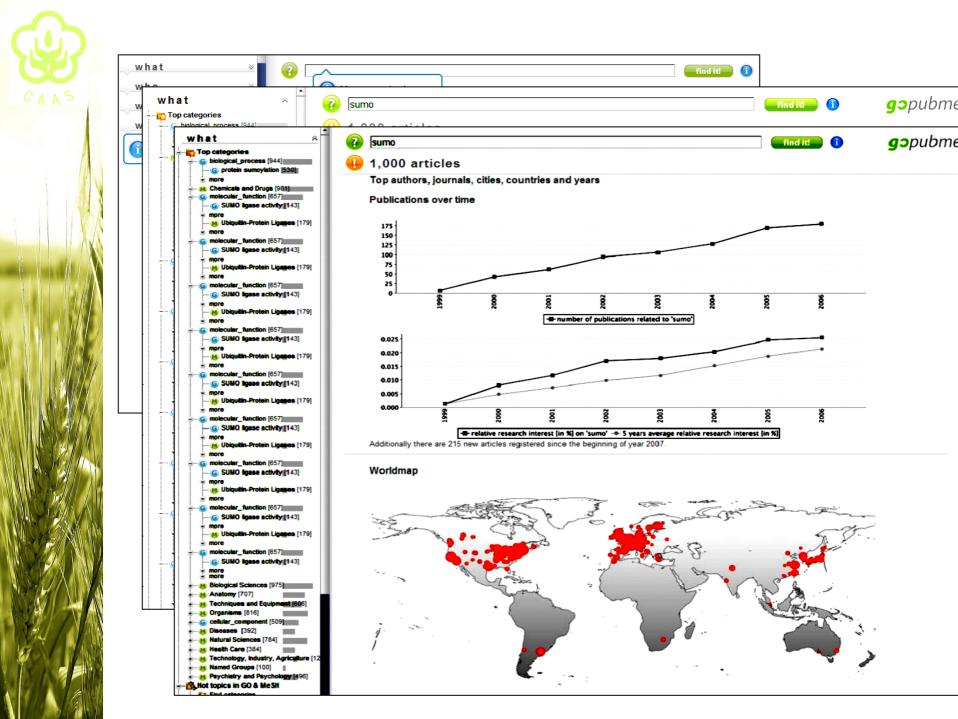

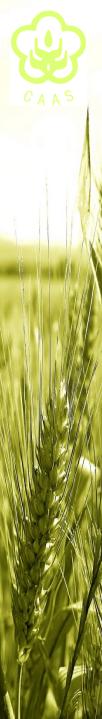

#### Some helpful considerations :

- Is your gene expressed with tissue-specificity ??
- ✓ Is your gene expressed throughout the life cycle ??
- ✓ How to determine the sampling time within a day ??
- ✓ How to refine the degenerate primers in homological cloring??

**√** ...

tissue-specific

developmental stage-specific

, photoperiod 🔸

circadian clock

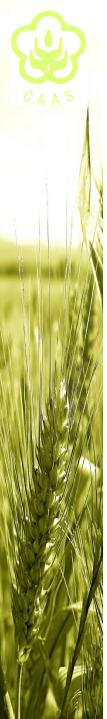

Before my starting to clone genes ...

Useful tools based on microarrays data

GENEVESTIGATOR
 Estimate the tissue and developmental stage specificity
 https://www.genevestigator.ethz.ch/

Diurnal: only for Arabidopsis genes
 Estimate diurnal and circadian gene expression profile
 http://diurnal.cgrb.oregonstate.edu/

Example: clone the 4CL1 gene in Arabidopsis

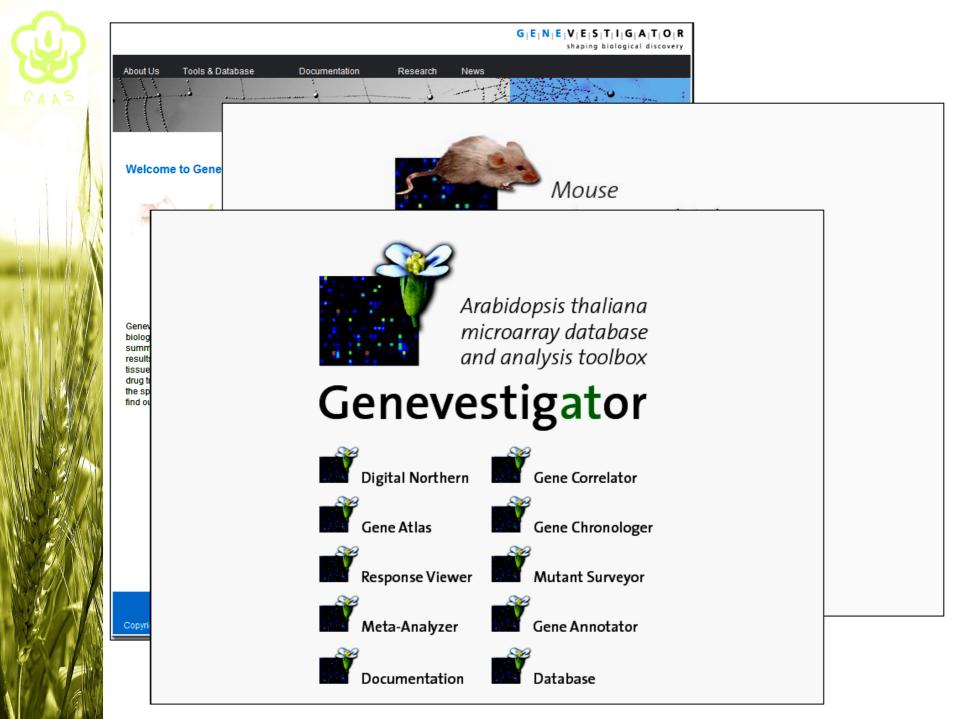

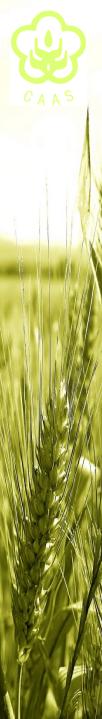

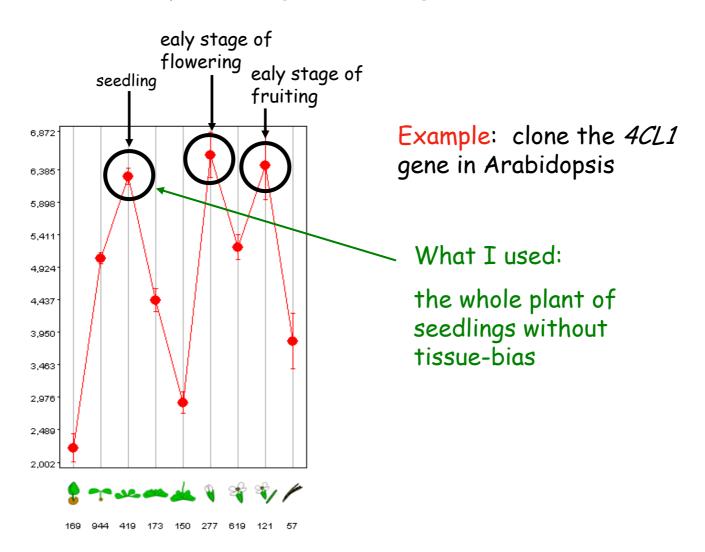

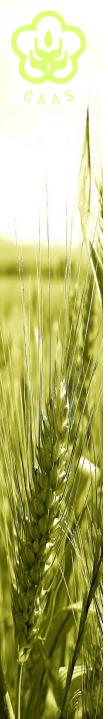

#### Oregon State DIURNAL **Main Menu Diurnal Search Tool Basic Search Advanced Search** This search provides Circadian/Diurnal **About Diurnal** Gene Expression data for an individual or set of Arabidopsis Genes Links Locus Identifier (one per line) Example: Element Orthomap Haystack Phaser **Mockler Lab Advanced options** ✓ Normalize data Kay Lab Print all data to a single graph **Chory Lab Arabidopsis Conditions Experimental Details** ✓ Use Data ✓ Use Models Diurnal (selects all) Circadian (selects all) Short Days LL(LLHC) Long Days LL(LDHC) LLHC LL12(LDHH) LDHC LL23(LDHH) LDHH-Smith DD(DDHC) LDHH-Stitt Search Please email Todd Mockler with suggestions. @Copyright 2007. Oregon State University, All rights reserved. Contact: Webmaster

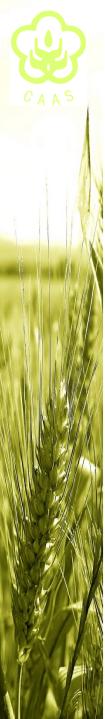

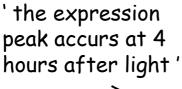

Example: clone the 4CL1 gene in Arabidopsis

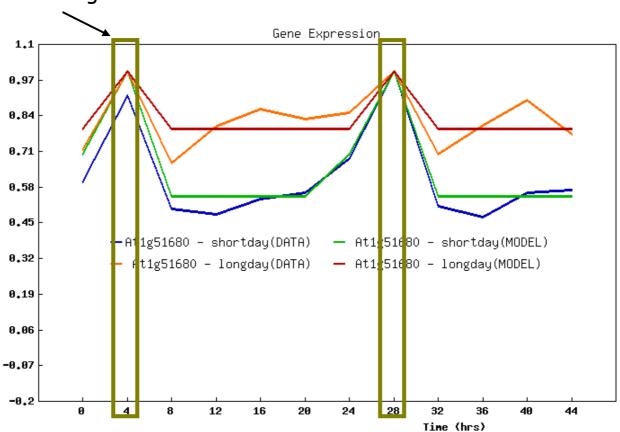

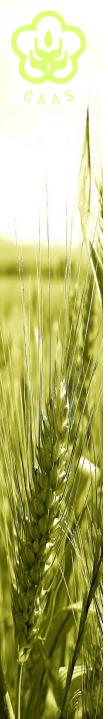

Example: clone the 4CL1 gene in Arabidopsis

All those information considered, the sample for mRNA isolation might be the young seedlings collected at 4 hours after the light turned on.

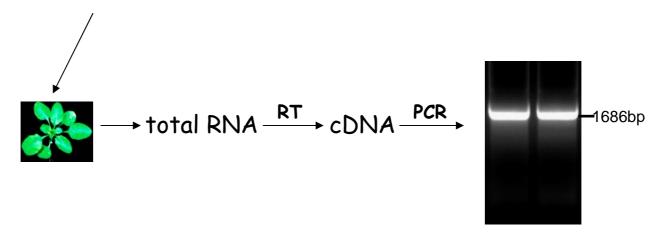

" Half day on the Web, saves you half month in the lab! "

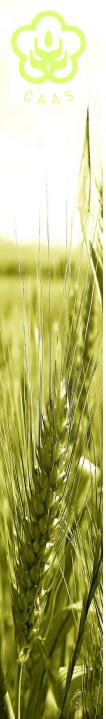

How to refine the degenerate primers for homological cloning ??

√ 4CL gene cloning from swtichgrass

#### **Primer-F**

```
At4CL1 : DDNESVPIPEGCLRFTELTQSTTEA----SEVIDSVEISPDDVVALPYSSGTTGLPKGVMLTHKGIVTSVAQCVDGENFNLYFHS-DDVI : 250
At4CL2 : DSD---AIPENCLRFSELTQSEEPR----VDSIP-EKISPEDVVALPFSSGTTGLPKGVMLTHKGIVTSVAQCVDGENFNLYFNR-DDVI : 243
At4CL3 : DEP----TPENCLPFSTLITDDETN-----PFQETVDIGGDDAAALPFSSGTTGLPKGVVLTHKSLITSVAQCVDGDNFNLYLKS-NDVI : 253
1p4CL1 : DEDD--GTPDGCQPFWAIVSAADEN----SVPESP-ISPDDAVALPYSSGTTGLPKGVVLTHGGIVSSVAQQVDGENFNLHMRAGEDVV : 257
ip4CL2 : DSA----PDGCLHFSELTCADENE---APCVD--ISPDDVVALPYSSGTTGLPKGVMLTHKGLITSVAQCVDGDNFNLYFHS-EDVI
ip4CL3 : DGR----RDGCVDFAELIAGEELP-----EADEAGVLPDDVVALPYSSGTTGLPKGVMLTHRSIVTSVAQIVDGSNFNVCFNK-DDAL : 237
Os4CL1 : DER----RDGCLHFWDDIMSEDEASPLAGDEDDEKVFDPDDVVALPYSSGTTGLPKGVMLTHRSLSTSVAOCVDGENFNIGLHA-GDVI
      : DGR-----FDGCVEFAELIAAEEL------EADADIHPDDVVALPYSSGTTGLPKGVMLTHRSLITSVAOCVDGENENLYFRK-DDVV : 243
at4cl1 : LCVLFMFHIYAINSIMLCGLFVGAAILIMPKFEINLLLELIQRCKVTVAFMVPPIVLAIAKSSETEKYDLSSIFVVKSGAAPLGKELEDA : 340
at4cl2 : Lcvlfmfhiyainsimlcslfvgatilimpkfeitllleqiqrckvtvamvvppivlaiakspetekydlssvfmvksgaaplgkeleda : 333
At4CL3 : LCVLPLFHIYSINSVLINSLRSGATVLIMHKFEIGALLDLIORHRVTIAAIVPPIVIAIAKNPTVNSYDLSSVRFVLSGAAPLGKELODS : 343
lp4CL1 : LCVLPLFHIFSINSVLLCALRAGAAVMIMPRFEMGAMLEGIERWRVTVAAVVPPIVIAIAKNPGVEKHDLSSIRIVLSGAAPLGKELEDA : 347
LD4CL2 : LCVLFMFHIYAINSIMLCGLFVGAPILIMPKFEIGSLLGLIEKYKVSIAFVVPFVMMSIAKSPDLDKHDLSSLFMIKSGGAPLGKELEDT : 316
1p4CL3 : LCLLPLFHIYSLHTVLIAGLFVGAAIVIMRKFDVGAIVDIVRAHRITIAPFVPPIVVEIAKSDFVGADDIASIFMVLSGAAFMGKDLODA : 327
Os4CL1 : LCALFMFHIYSINTIMMCGLFVGAAIVVMRRFDLAAMMDIVERHRVTIAPIVPPIVVAVAKSEAAAARDLSSVFMVLSGAAFMGKDIEDA : 339
Zm4CL : LCLLPLFHIYSINSVLIAGLBAGSTIVIMRKFDLGALVDLVRRYVITIAPFVPPIVVEIAKSPRVTAGDLASIBNVMSGAAFMGKELODA : 333
```

#### Primer-R

At4CL1 : VNAKFENAKLGQGYGMTEAGEVIAMSLGFAKEPFEVKSGACGTVVFNAEMKIVDPDTGDSLSRNQPGEICIRGHQIMKGYINNFAATAET : 430
At4CL2 : ISAKFENAKLGQGYGMTEAGEVIAMSLGFAKEPFEVKSGACGTVVFNAEMKILDPDTGDSLPRNKPGEICIRGNQIMKGYINDPLATAST : 423
At4CL3 : LRRRLPÇAILGQGYGMTEAGEVLSMSLGFAKEPIPTKSGSCGTVVFNAELKVVHLETRLSLGYNQPGEICIRGQQIMKEYINDPEATSAT : 433
Lp4CL1 : LRGRLPÇAIFGQGYGMTEAGEVLSMCFAFAREPTFAKSGSCGTVVFNAQLKVVDPDTGVSLGRNLPGEICIRGPQIMKGYINDFVATAAT : 437
Lp4CL2 : VRAKFPÇARLGQGYGMTEAGEVLAMCLAFAKEPFDIKPGACGTVVFNAEMKIVDPETGASLPRNQPGEICIRGDQIMKGYINDPEATSRT : 406
Lp4CL3 : FMAKIFNAVLGQGYGMTEAGEVLAMCLAFAKEPFKVKSGSCGTVVFNAELKVVDPDTGASLGRNQPGEICVRGKQIMIGYINDPESTKNT : 417
OS4CL1 : FMAKLPGAVLGQGYGMTEAGEVLSMCLAFAKEPFKVKSGACGTVVFNAELKIUDPDTGKSLGRNLPGEICIRGQQIMKGYINNPEATKNT : 429
Zm4CL : FMAKIFNAVLGQGYGMTEAGEVLAMCLAFAKEPFFVKSGSCGTVVFNAELKIUDPDTGAALGRNQPGEICIRGQQIMKGYINDPESTKNT : 423

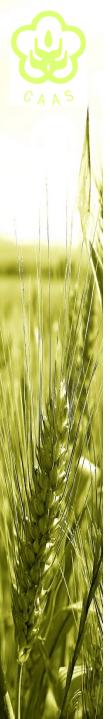

How to refine the degenerate primers for homological cloning ??

√ 4CL gene cloning from swtichgrass

Degenerate primers:

SSGTTGLPKGV

**WSNWSNGGNACNACNGGNYTNCCNAARGGNGTN** 

**PGEICIRG** 

**CCNGGNGARATHTGYATHMGNGGN** 

So many uncertain sites, how to deal with ??

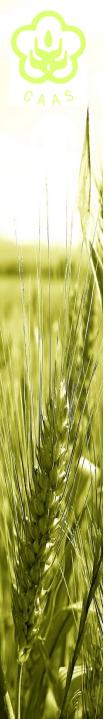

√ 4CL gene cloning from swtichgrass

What I did ... Condontree for looking into condon bias

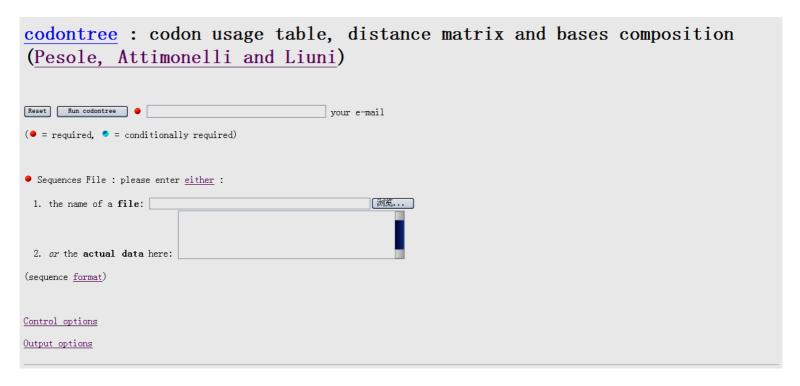

http://bioweb.pasteur.fr/seqanal/interfaces/codontree.html

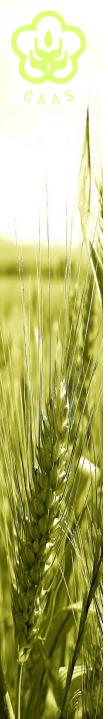

| Am. Acid                               | Codon                                                              | Number                       | Freq. %                                      | Cod-Use                                      |
|----------------------------------------|--------------------------------------------------------------------|------------------------------|----------------------------------------------|----------------------------------------------|
| Leu<br>Leu<br>Leu<br>Leu<br>Leu<br>Leu | CTA<br>CT <mark>C</mark><br>CT <b>G</b><br>CTT<br>TTA<br>TTG       | 5<br>42<br>43<br>8<br>5<br>5 | 0.37<br>3.12<br>3.20<br>0.59<br>0.37<br>0.37 | 0.05<br>0.39<br>0.40<br>0.07<br>0.05<br>0.05 |
| Ser<br>Ser<br>Ser<br>Ser<br>Ser        | AGC<br>AGT<br>TCA<br>TC <mark>C</mark><br>TCG                      | 19<br>4<br>16<br>28<br>19    | 1.41<br>0.30<br>1.19<br>2.08<br>1.41<br>1.26 | 0.18<br>0.04<br>0.16<br>0.27<br>0.18<br>0.17 |
| Arg<br>Arg<br>Arg<br>Arg<br>Arg<br>Arg | AGA<br>AGG<br>CGA<br>CG <mark>C</mark><br>CG <mark>G</mark><br>CGT | 14<br>17<br>4<br>19<br>22    | 1.04<br>1.26<br>0.30<br>1.41<br>1.64<br>0.45 | 0.17<br>0.21<br>0.05<br>0.23<br>0.27<br>0.07 |
| Gly<br>Gly<br>Gly<br>Gly               | GGA<br>GG <mark>C</mark><br>GGG<br>GGT                             | 11<br>50<br>25<br>10         | 0.82<br>3.72<br>1.86<br>0.74                 | 0.11<br>0.52<br>0.26<br>0.10                 |
| Val<br>Val<br>Val<br>Val               | GTA<br>GT <mark>C</mark><br>GTG<br>GTT                             | 6<br>38<br>58<br>15          | 0.45<br>2.83<br>4.31<br>1.12                 | 0.05<br>0.32<br>0.50<br>0.13                 |
|                                        |                                                                    |                              |                                              |                                              |

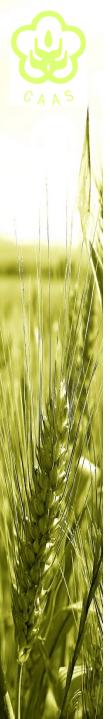

√ 4CL gene cloning from swtichgrass

primer-F: 5'-CACCACCGGCCTGCCGAAGGGCGT-3'

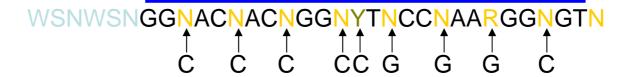

primer-R: 5'-CGGGCGAGATCTGGATCAGGGG-3'

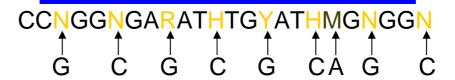

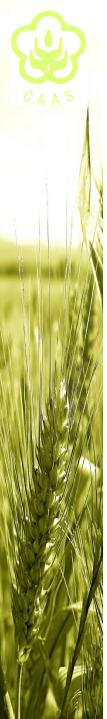

### Rioinformatics in Plant Biology

#### Bioinformatics and Its Applications in Plant Biology

Seung Yon Rhee, 1 Julie Dickerson, 2 and Dong Xu3

<sup>1</sup>Department of Plant Biology, Camegie Institution, Stanford, California 94305; email: rhee@acoma.stanford.edu

<sup>2</sup> Baker Center for Computational Biology, Electrical and Computer Engineering, Iowa State University, Ames, Iowa 50011-3060; email: julied@iastate.edu

<sup>3</sup> Digital Biology Laboratory, Computer Science Department and Life Sciences Center, University of Missouri-Columbia, Columbia, Missouri 65211-2060, email: xudong@missouri.edu

Annu. Rev. Plant Biol. 2006, 57:335-60

The Annual Review of Plant Biology is online at plant annual reviews org

doi: 10.1146/ annurev.arplant.56.032604.144103

Copyright © 2006 by Annual Reviews. All rights reserved

First published online as a Review in Advance on February 28, 2006

1543-5008/06/0602-0335\$20.00

#### Key Words

sequence analysis, computational proteomics, microarray data analysis, bio-ontology, biological database

#### Abstract

Bioinformatics plays an essential role in today's plant science. As the amount of data grows exponentially, there is a parallel growth in the demand for tools and methods in data management, visualization, integration, analysis, modeling, and prediction. At the same time, many researchers in biology are unfamiliar with available bioinformatics methods, tools, and databases, which could lead to missed opportunities or misinterpretation of the information. In this review, we describe some of the key concepts, methods, software packages, and databases used in bioinformatics, with an emphasis on those relevant to plant science. We also cover some fundamental issues related to biological sequence analyses, transcriptome analyses, computational proteomics, computational metabolomics, bio-ontologies, and biological databases. Finally, we explore a few emerging research topics in bioinformatics.

Annu. Rev. Plant Biol. 2006. 57:335–60

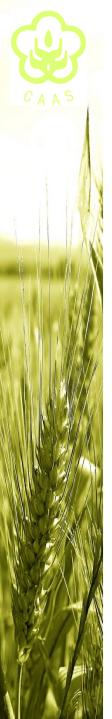

# <u>Acknowledgments</u>

Deeply appreciation to Prof. JC Luo for his precious edifications and instructions!

Cordial thanks to all my classmates who made the whole course study agreeable!

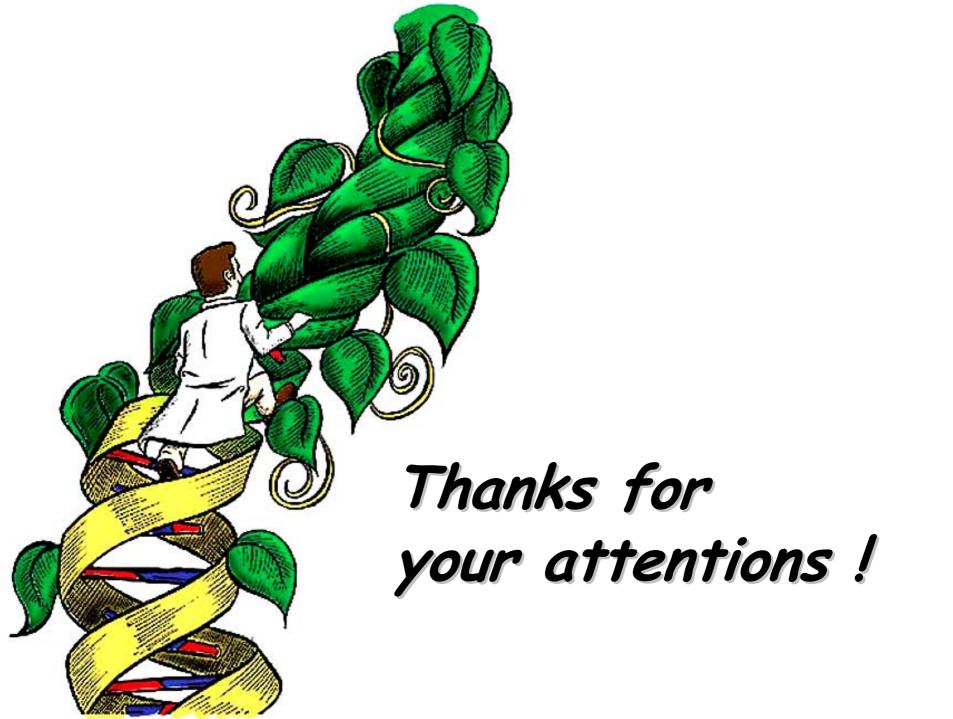